## **Inhaltsverzeichnis**

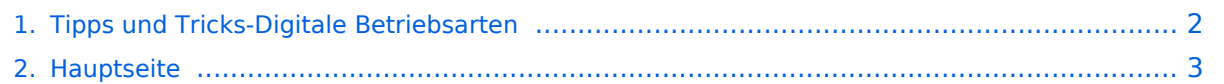

## <span id="page-1-0"></span>**Tipps und Tricks-Digitale Betriebsarten**

Das Inhaltsformat pdf wird vom Inhaltsmodell Wikitext nicht unterstützt.

Zurück zur Seite [Hauptseite.](#page-2-0)

## <span id="page-2-0"></span>**Quelltext der Seite Hauptseite**

Sie sind nicht berechtigt, die Seite zu bearbeiten. Gründe:

- Die Aktion, welche Sie beantragt haben, ist auf Benutzer beschränkt, welche einer der Gruppen ["Administratoren](https://wiki.oevsv.at/w/index.php?title=Project:Administratoren&action=view), [Sichter,](https://wiki.oevsv.at/w/index.php?title=Project:Sichter&action=view) [Prüfer"](https://wiki.oevsv.at/w/index.php?title=Project:Pr%C3%BCfer&action=view) angehören.
- Die Aktion, welche Sie beantragt haben, ist auf Benutzer beschränkt, welche der Gruppe "editor" angehören.
- Diese Seite wurde geschützt, um Bearbeitungen sowie andere Aktionen zu verhindern.

Sie können den Quelltext dieser Seite betrachten und kopieren.

==Amateurfunkbetrieb== <small>"'<span class="col-blue-navy">Interessensgruppen zu Themen des Amateurfunkbetriebes</span>"'</small> [[:category:Antennen|Antennen]]<br><small>Antennenformen und portable Antennen<br></small> [[:category:ATV|ATV]]<br><small>Amateurfunk Television<br></small> [[: category:EMV|EMV||<br><small>Elektromagnetische Verträglichkeit (EMV) <br></small> [[:category:Erde-Mond-Erde|Erde-Mond-Erde||<br>>>small>Der Mond als Reflektor<br></small> [[:category: Kurzwelle|Kurzwelle]]<br> <small>Kurzwelle<br/>>br></small> [[:category:Meteor-Scatter|Meteor-Scatter]]<br/> $\leq$ <small>Meteoriten als Reflektor<br></small> [[:category:Mikrowelle|Mikrowelle]]<br> <small>Frequenzen größer 1 GHz<br></small> [[:category:Morsen|Morsen]]<br> <small>Morsen (CW)<br></small> [[:category: NOTFUNK|Notfunk||<br>>
small>Amateurfunk rettet Leben<br/>
classic figures in [i:category:Pager|Pager||<br/>
classic figures of the tettet Leben<br/>
classic figures in the setter of the tettet Leben<br/>
classic figures i <small>Amateurfunk Kurznachrichten Infosystem<br></small> [[:category:Relaisfunkstellen und Baken|Relaisfunkstelle und Baken]]<br> <small>Technische Informationen über automatische Funkstationen<br></small> [[:category:Satellitenfunk|Satellitenfunk]]<br><small>Amateurfunksatelitten<br>< /small> [[:category:UKW Frequenzbereiche|UKW]]<br> <small>Amateurfunk Frequenzbereiche 30 MHz - 1 GHz<br></small> </div> </div> <div class="bs-layout-box bs-background-color-secondary"> <div class="bslayout-box-body">

Zurück zur Seite [Hauptseite.](#page-2-0)